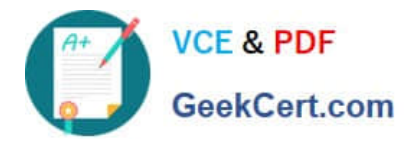

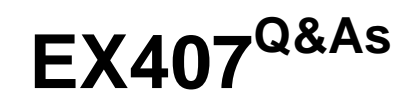

Red Hat Certified Specialist in Ansible Automation exam

# **Pass RedHat EX407 Exam with 100% Guarantee**

Free Download Real Questions & Answers **PDF** and **VCE** file from:

**https://www.geekcert.com/ex407.html**

100% Passing Guarantee 100% Money Back Assurance

Following Questions and Answers are all new published by RedHat Official Exam Center

**C** Instant Download After Purchase **83 100% Money Back Guarantee** 

- 365 Days Free Update
- 800,000+ Satisfied Customers

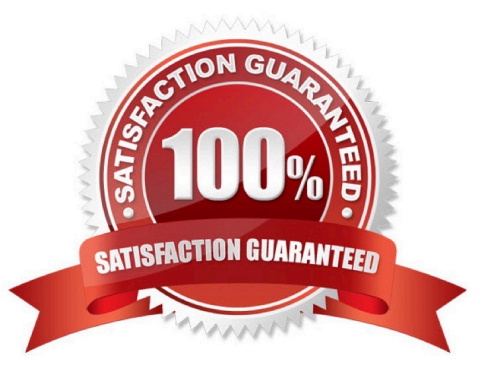

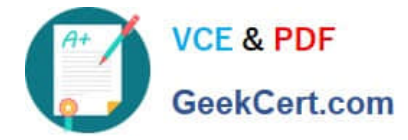

## **QUESTION 1**

Where can you find a list of all modules in the Ansible online documentation?

- A. Master Module List
- B. All modules are listed on the online documentation landing page.
- C. There is not a full list of all modules in the online documentation.
- D. Module Index

Correct Answer: D

The module index is how the online documentation references the full list of modules.

### **QUESTION 2**

What type of credential is used for accessing system accounts on your remote Linux hosts via SSH in Ansible Tower?

- A. System
- B. Machine
- C. Insights
- D. Ansible Tower
- Correct Answer: B

This is the appropriate credential for working with remote hosts over SSH.

#### **QUESTION 3**

State whether the following statement is true or false. Ansible expects templates to use json format.

A. True

B. False

Correct Answer: B

They don\\'t use json format.

# **QUESTION 4**

Examine the following inventory excerpt file named /home/user/ansible/inventory. [dbservers] db1.example.com Which of the following files does Ansible check for variables related to that inventory? (Choose all that apply.)

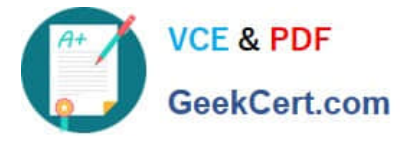

- A. /home/user/ansible/dbservers
- B. /home/user/ansible/host\_vars/db1.example.com
- C. /home/user/ansible/host\_vars/db1
- D. /home/user/ansible/group\_vars/dbservers

```
Correct Answer: BD
```
Ansible will check in /home/user/ansible/host\_vars to find files named after hosts defined in the inventory. Ansible will check this file because there is a group defined in the inventory as dbservers.

#### **QUESTION 5**

What are the minimum configurations that must be made to install Ansible Tower?

- A. You must provide a target host and set some key user passwords.
- B. You must generate an SSL certificate for the Ansible Tower web frontend.
- C. You must specify a few key user passwords.
- D. PROJECTS\_ROOT must be configured.
- Correct Answer: D

This is the only required configuration change needed prior to installation.

[Latest EX407 Dumps](https://www.geekcert.com/ex407.html) **[EX407 VCE Dumps](https://www.geekcert.com/ex407.html)** [EX407 Study Guide](https://www.geekcert.com/ex407.html)